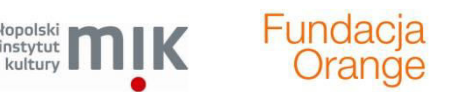

 $\Box$ 

 $\Box$ 

 $\Box$ 

 $\Box$ 

 $\Box$ 

 $\Box$ 

 $\Box$ 

 $\Box$ 

 $\Box$ 

 $\Box$ 

 $\Box$ 

 $\Box$ 

Ō  $\Box$ 

 $\Box$ 

 $\Box$  $\Box$ 

 $\Box$ 

 $\Box$ 

 $\Box$  $\Box$ 

 $\Box$ 

 $\Box$  $\Box$ 

 $\Box$ 

 $\Box$ 

 $\Box$ 

 $\Box$ 

 $\Box$ 

 $\Box$ 

 $\Box$ 

 $\Box$ 

 $\Box$ 

 $\Box$ 

 $\Box$  $\overline{\phantom{0}}$ 

 $\Box$ 

Ō

 $\Box$ 

 $\Box$ 

 $\Box$ 

 $\Box$  $\Box$ 

 $\Box$ 

 $\Box$  $\Box$ 

 $\Box$ 

 $\Box$ 

 $\Box$ 

 $\Box$ 

 $\Box$ 

 $\Box$ 

 $\Box$  $\Box$ 

 $\Box$ 

 $\Box$ 

 $\Box$  $\overline{\phantom{a}}$ 

 $\Box$ 

 $\Box$ 

 $\Box$ 

 $\Box$ 

 $\Box$ 

# **MANUAL GRY INAUGURACYJNEJ**

małopolski

instytut

### **FABUŁA GRY**

Profesor niezwyczajny Wydziału Nauk Paranormalnych S. Krab od lat prowadzi badania nad podróżami w czasie i przestrzeni. Interesują go zwłaszcza portale czasoprzestrzenne w Małopolsce Zachodniej. Podczas obozu integracyjnego dla studentów Wydziału Nauk Paranormalnych w miejscowości Przybradz, profesor zlokalizował wraz ze swoimi asystentami portal w świetlicy miejscowej szkoły. Od tego czasu nie poprzestaje w wysiłkach, by użyć portalu do obronienia swojej tezy o tunelach łączących Małopolskę z wyspami Pacyfiku.

Pod koniec semestru zimowego profesor S.Krab przestaje pojawiać się na zajęciach. Nie byłoby w tym nic niezwykłego, w końcu nieciągłości czasowe to część jego profesji, ale zaniepokojeni seminarzyści znajdują w jego laptopie pewne poszlaki. Studenci analizują vloga prowadzonego przez profesora. Ostatnie posty dotyczą jakiegoś eksperymentu z portalem w Przybradzu. Najwyraźniej profesor planuje sam przejść przez portal! Zostawia też wskazówki dla swoich studentów. Objaśnia w nich, co mają robić w sytuacji zaistnienia nieoczekiwanych okoliczności - ich zadaniem jest znaleźć kod transmisji danych ukryty gdzieś w szkole, w całej szkole...

Podążając tropem swojego profesora studenci udają się do Przybradza i instalują w świetlicy prowizoryczną pracownię paranormalną. Szybko jednak okazuje się, że wahadełka i karty DIXIT nie na wiele się tu zdadzą. Żeby odnaleźć kod transmisji, potrzebna będzie pomoc uczniów. Tylko oni będą w stanie rozwiązać pozostawioną przez profesora zagadkę...

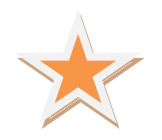

 $\Box$  $\Box$ 

 $\Box$ 

 $\Box$ 

 $\Box$ 

 $\Box$ 

 $\Box$ 

 $\Box$ 

 $\Box$ 

 $\Box$ 

 $\Box$ 

 $\Box$ 

 $\Box$ 

 $\Box$ 

 $\Box$  $\Box$ 

 $\Box$ 

 $\Box$  $\Box$ 

 $\Box$ 

 $\Box$ 

 $\Box$ 

 $\Box$  $\Box$ 

 $\Box$ 

 $\Box$  $\Box$ 

 $\Box$ 

 $\Box$ 

 $\Box$ 

 $\Box$ 

 $\Box$ 

 $\Box$ 

 $\Box$ 

 $\Box$ 

 $\Box$ 

 $\Box$  $\Box$ 

 $\Box$ 

 $\Box$ 

 $\Box$ 

 $\Box$ 

 $\Box$ 

 $\Box$  $\Box$ 

 $\Box$ 

 $\Box$ 

 $\Box$  $\Box$ 

 $\Box$ 

 $\Box$ 

 $\Box$ 

 $\Box$ 

 $\Box$ 

 $\Box$ 

 $\Box$ 

 $\Box$  $\Box$ 

 $\Box$  $\Box$ 

 $\Box$ 

 $\Box$ 

 $\Box$ 

 $\Box$ 

#### **PRZYGOTOWANIE GRY**

# **(ilustrację, która może rozwiać Wasze wątpliwości w trakcie przygotowaĔ, stanowią zdjęcia z gry zamieszczone na naszym blogu)**

- Przygotowujemy nagrania filmowe z profesorem S. Krabem (możecie skorzystać z naszych nagrań).
- Wymyślacie hasło, którym blokujecie komputer. Najlepiej, żeby hasło było długie (nasze miało cztery słowa: czerwony sweter ciotki Haliny).
- Wybieracie się do miejsca, gdzie będzie realizowana gra: fotografujecie elementy przestrzeni dookoła (my sfotografowaliśmy rozmaite elementy w przestrzeni całej szkoły w Przybradzu), w których kryjecie poszczególne literki hasła (np. przyklejając taśma kartoniki z literkami) – zróbcie to tak, żeby niełatwo było się domyślić, jakie miejsce przedstawia fotografia, następnie przygotowujecie prowizoryczną pracownię paranormalną w jednym z pomieszczeń.
- Pracownia paranormalna powinna składać się z minimum 3 stanowisk, na których umieszczacie różne przedziwne przedmioty: karty DIXIT, słoik grochu, wahadełka, świecidełka, dziwne maszyny etc. Wszystko to posłuży Wam potem do improwizacji w tajemniczym podpowiadaniu dzieciakom lokalizacji ukrytych literek. Każde stanowisko powinna obsługiwać jedna osoba! Przygotujcie również jedno stanowisko, przy którym powiesicie zdjęcia miejsc z literkami – w takiej kolejności, by odpowiadała ona kolejności liter w haśle. Nie zapomnijcie także o stanowisku z komputerem i rzutnikiem, żeby móc wyświetlić filmy z profesorem S. Krabem!

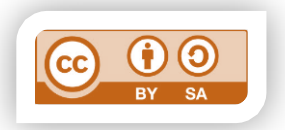

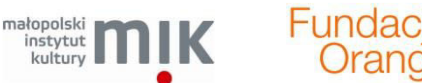

000000000000

 $\Box$ 

 $\Box$  $\Box$ 

 $\Box$ 

 $\Box$ 

 $\Box$ 

 $\Box$  $\Box$ 

 $\Box$ 

 $\Box$ 

 $\Box$ 

 $\Box$  $\Box$ 

 $\Box$ 

 $\Box$ 

 $\Box$ 

 $\Box$ 

 $\Box$ 

 $\Box$  $\Box$ 

 $\Box$ 

 $\Box$  $\Box$ 

 $\Box$ 

 $\Box$ 

 $\Box$ 

 $\Box$ 

 $\Box$ 

 $\Box$ 

 $\Box$ 

 $\Box$ 

 $\Box$ 

 $\Box$  $\Box$ 

 $\Box$ 

 $\Box$ 

 $\Box$ 

 $\Box$ 

 $\Box$ 

 $\Box$ 

 $\Box$ 

 $\Box$ 

 $\Box$ 

 $\Box$ 

 $\Box$  $\Box$ 

 $\Box$ 

 $\Box$ 

 $\Box$ 

 $\Box$ 

 $\Box$ 

 $\Box$ 

 $\Box$  $\Box$ 

 $\Box$ 

 $\Box$ 

 $\Box$ 

 $\Box$ 

 $\Box$ 

 $\Box$ 

 $\Box$ 

 $\Box$ 

Zdjęcia miejsc należy wydrukować w dwóch egzemplarzach – jedna kopia zawiśnie na stanowisku z nierozszyfrowanym hasłem w kolejności takiej, jak powinny występować litery w haśle, drugą kopię chowacie do specjalnych kopert dla uczestników gry. Kopert powinno być tyle, ile grup uczestników przewidujecie. W każdej kopercie chowacie kilka fotografii.

### **PRZEBIEG GRY**

 Realizatorzy gry pojawiają się w szkole jako studenci WNP. Opowiadają uczniom szkoły, co stało się z ich profesorem. Pokazują 2 nagrania z vloga profesora (nagrania dostępne na naszym blogu). Następnie proszą uczniów, by pomogli im znaleźć ukryty w szkole kod do komputera profesora – tylko dzięki niemu studenci mogą obejrzeć trzecią najważniejszą wiadomość vlogową od profesora, która pomoże rozwikłać zagadkę jego zniknięcia.

Uczniowie przystępują do gry podzieleni na grupy 5-7 osobowe.

- Każda grupa ma swojego opiekuna jednego ze studentów WNP.
- Zadaniem uczestników jest odnaleźć tajny kod transmisji danych.
- Kod transmisji został zaszyfrowany przy pomocy zdjęć przedstawiających rożne miejsca w szkole. W kaĪdym z tych miejsc ukryta jest jedna litera kodu. Po odnalezieniu liter i umieszczeniu ich w kolejności zgodnej z układem zdjęć, będzie można odczytać kod.
- Studenci rozdają grupom po jednym zdjęciu. Po odnalezieniu miejsc na nich przestawionych, uczniowie muszą znaleźć ukryte w tych miejscach fragmenty kodu – karteczki z literami hasła.
- Po odnalezieniu przez grupę litery w miejscu z pierwszego zdjęcia, opiekun grupy daje uczniów kolejne zdjęcie – aż do wyczerpania fotografii w kopercie grupy.
- W przypadku, kiedy grupa ma trudności z odnalezieniem miejsca przedstawionego na zdjęciu, opiekun może udzielić im tajemniczej podpowiedzi.

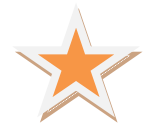

 $\Box$  $\Box$  $\Box$ 

 $\Box$ 

 $\Box$ 

 $\Box$  $\Box$ 

 $\Box$ 

 $\Box$ 

 $\Box$  $\Box$ 

 $\Box$ 

 $\Box$ 

 $\Box$ 

 $\Box$  $\Box$ 

 $\Box$ 

 $\Box$ 

 $\Box$ 

 $\Box$ 

 $\Box$ 

 $\Box$  $\Box$ 

 $\Box$ 

 $\Box$ 

 $\Box$  $\Box$ 

 $\Box$ 

 $\Box$ 

 $\Box$ 

 $\Box$ 

 $\Box$ 

 $\Box$ 

 $\Box$ 

 $\Box$ 

 $\Box$ 

 $\Box$  $\Box$ 

 $\Box$ 

 $\Box$ 

 $\Box$ 

 $\Box$ 

 $\Box$ 

 $\Box$ 

 $\Box$ 

 $\Box$ 

 $\Box$ 

 $\Box$  $\Box$ 

 $\Box$ 

 $\Box$ 

 $\Box$ 

 $\Box$ 

 $\Box$ 

 $\Box$ 

 $\Box$  $\Box$ 

 $\Box$ 

 $\Box$ 

 $\Box$ 

 $\Box$ 

 $\Box$ 

 $\Box$ 

 $\Box$ 

# **ROLE REALIZATORÓW W TRAKCIE GRY**

Seminarzyści profesora S. Kraba należa do najzdolniejszych słuchaczy WNP.

## Przykładowo:

- Dzastina specjalizuje się w snach proroczych. Jej ulubiony przyrząd to wahadło, potrafi nim wykrywać fluktuacje aury na powierzchni portali. Portal w Przybradzu bada oznaczając zmąconą aurę figurkami żurawi origami (nauczyła ją tego babcia - czarownica).
- Janek typ intelektualisty ścisłowca. Na egzamin wstępny do WNP przygotowywał się z książek o górnictwie węglowym. Komisji zaprezentował paproć wyhodowaną z bryły węgla metodą zwrotnego biegu czasu (czym ujął panie z dziekanatu). W Przybradzu prowadzi medytacje "na chodzonego" i próbuje odtworzyć kształt portalu przy pomocy karteczek postit.
- Olga najbardziej tajemnicza spośród seminarzystów. Nie wiele wiadomo o jej talentach, jednocześnie to w niej profesor S. Krab pokładał największe nadzieje. Do badania portalu wykorzystuje karty DIXIT, jednak plotka wydziałowa głosi, że to tylko przykrywka dla jej aktywności mediumicznej...

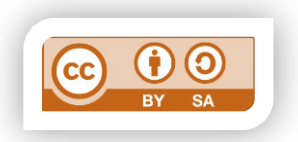

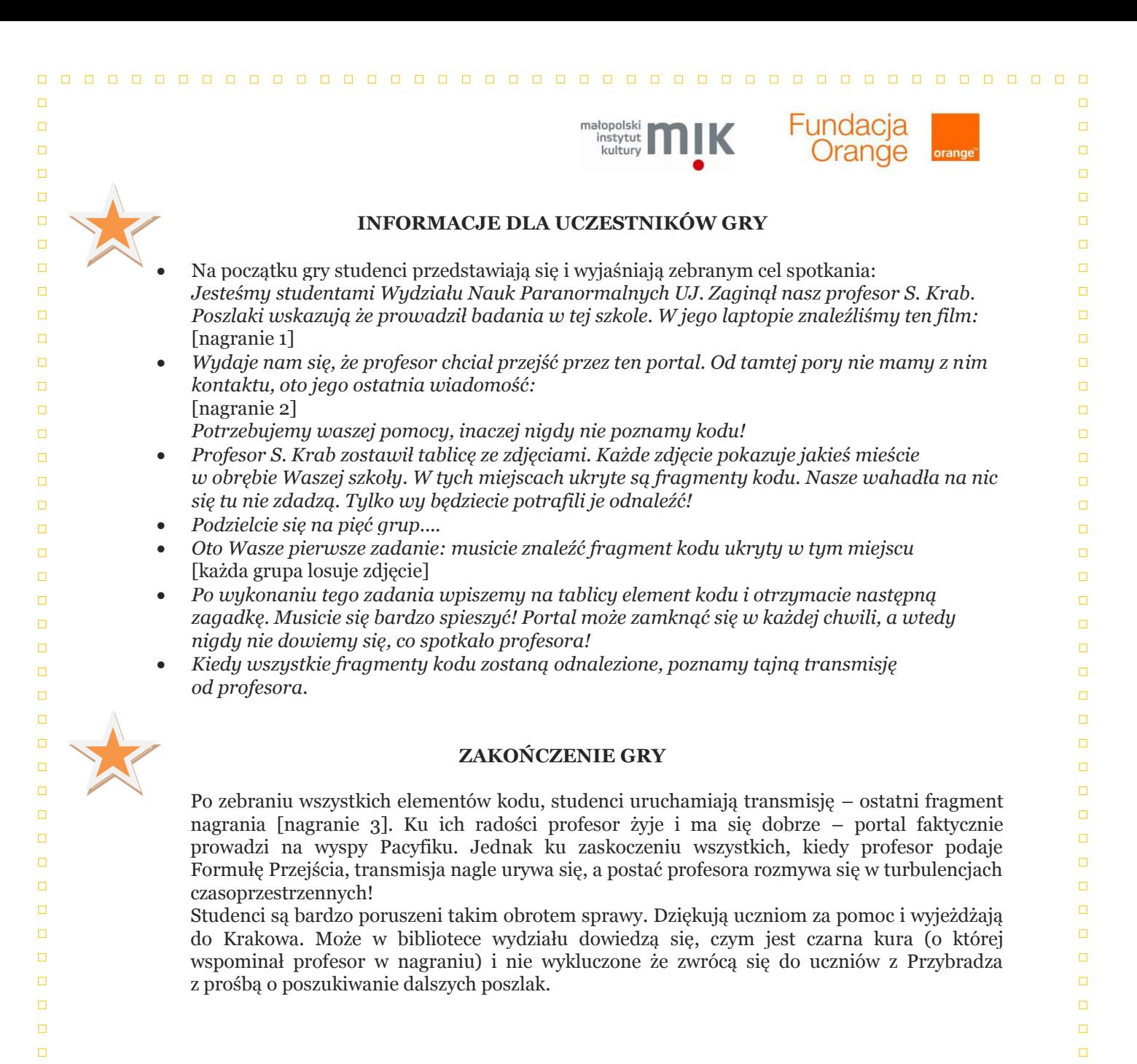

**C.D.N.** 

 $\Box$ 

 $\Box$ 

 $\Box$ 

 $\Box$ 

 $\Box$ 

 $\Box$ 

 $\Box$ 

d

 $\Box$ 

 $\Box$ 

 $\Box$ 

 $\Box$ 

 $\Box$ 

 $\Box$ 

 $\Box$ 

 $\Box$ 

 $\Box$ 

 $\Box$ 

 $\Box$ 

 $\Box$ 

 $\Box$ 

 $\Box$ 

 $\Box$ 

 $\Box$ 

 $\Box$ 

 $\Box$ 

 $\Box$ 

 $\Box$ 

 $\Box$ 

 $\Box$ 

 $\Box$ 

 $\Box$ 

 $\Box$ 

 $\Box$ 

 $\Box$ 

 $\Box$ 

 $\Box$ 

 $\Box$ 

 $\Box$ 

 $\Box$ 

 $\Box$ 

 $\Box$ 

 $\Box$ 

 $\Box$ 

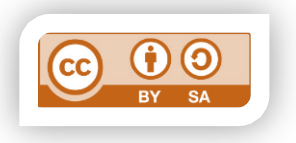